## **Total time spent (minutes)**

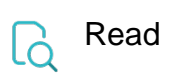

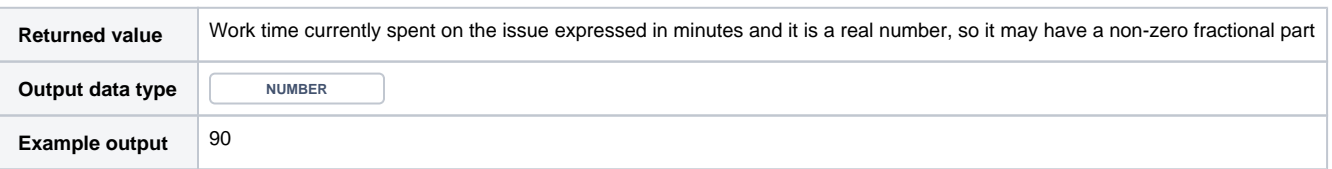